**F216**

## **Hemodialysis Fistula Maturation Study (HFM Study) Local Ultrasound Imaging and Transmission Form (Form # 216)**

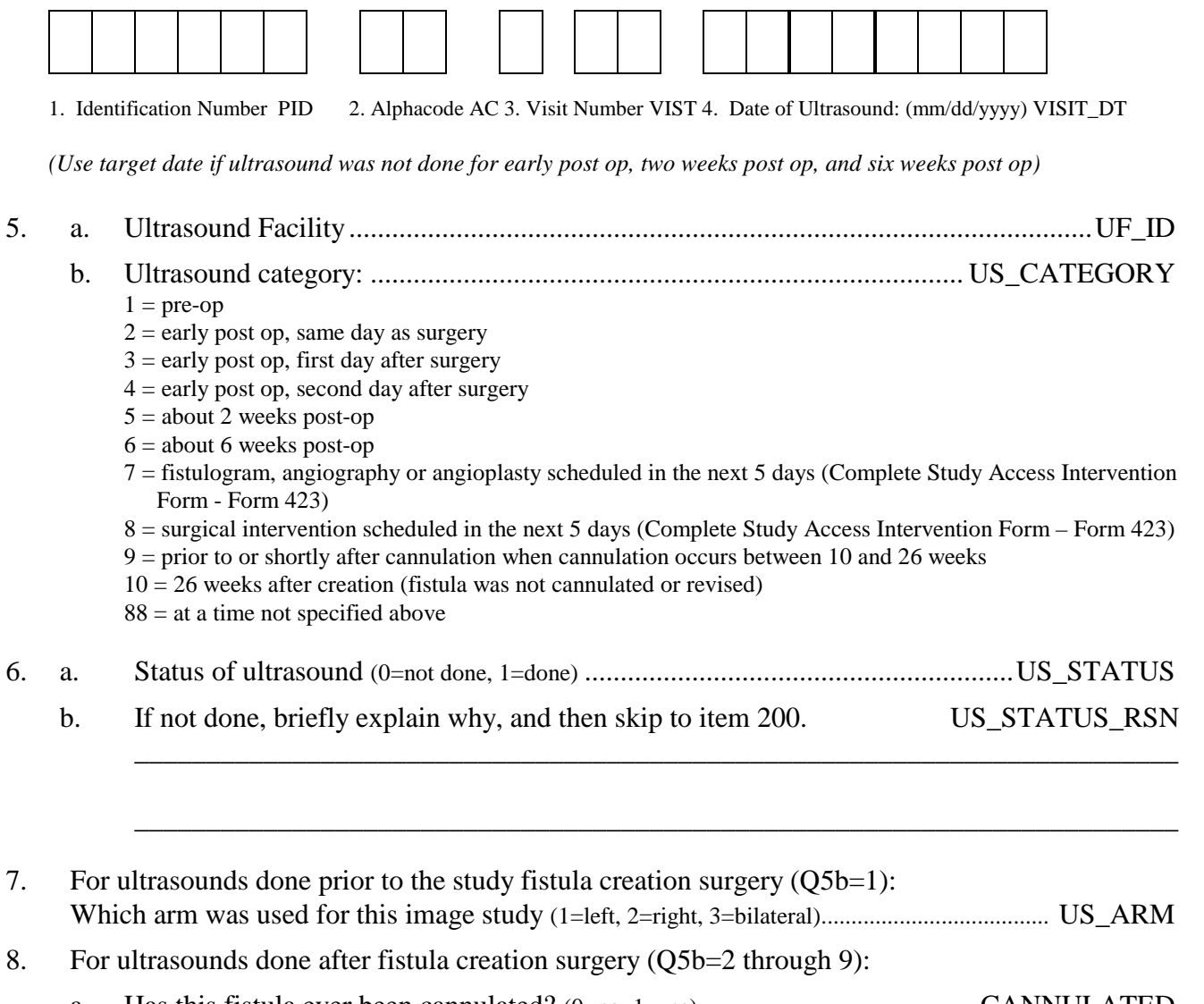

- a. Has this fistula ever been cannulated? (0=no, 1=yes)............................................. CANNULATED b. If yes, about how many times has the fistula been cannulated? .............CANNULATED\_CT *Enter 99 if the fistula was cannulated 99 or more times.*
- 9. Who performed the ultrasound study (use study username) ............................... US\_PERF\_USERID
- 10. What type of ultrasound machine was used? ......................................................... US\_SCANNER 1=GE Logiq9, 2=Philips HDI5000, 3=Philips iU22, 4=Siemens Sequoia, 5=Biosound, 6=Toshiba Xario XG 7=Toshiba Aplio, 8=Philips CX50 *Note: Email [fm-dcc@bio.ri.ccf.org](mailto:fm-dcc@bio.ri.ccf.org) if an ultrasound facility gets a new machine that is not on this list and a new code will be assigned.*

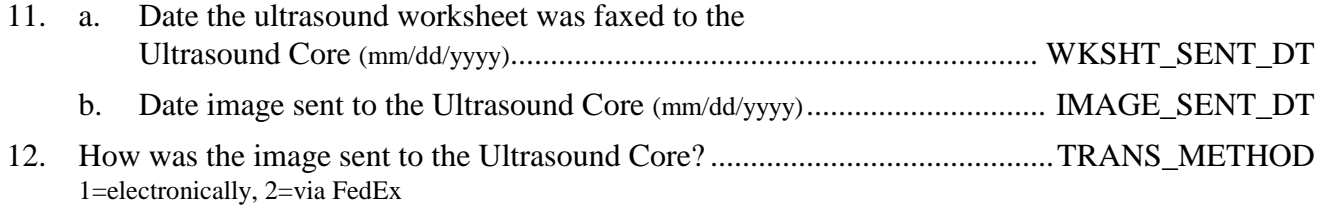

13. For the arterial and vein mapping portion of this ultrasound (not looking at the subclavian or internal jugular veins), what position was the patient in? (1=sitting, 2=laying down).......... POSITION

## *For DCC Use Only:*

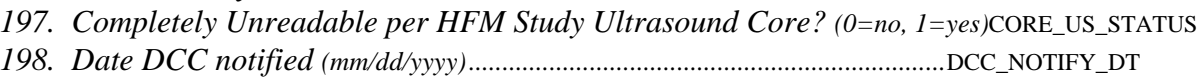

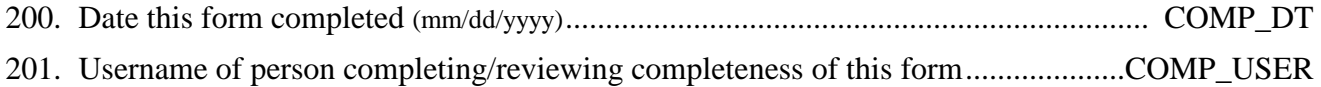

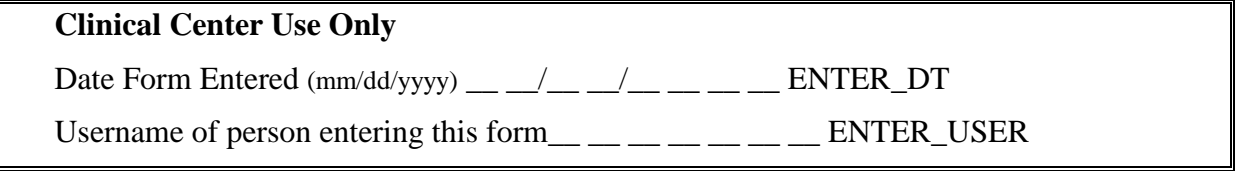